### **TUGAS AKHIR**

## <span id="page-0-0"></span>**Analisis Forecasting System Dan Pengendalian Persediaan Alat Berat Dalam Memenuhi Permintaan Pasar Pada PT. KTG**

**Diajukan guna melengkapi sebagian syarat dalam mencapai gelar Sarjana Strata Satu (S1)** 

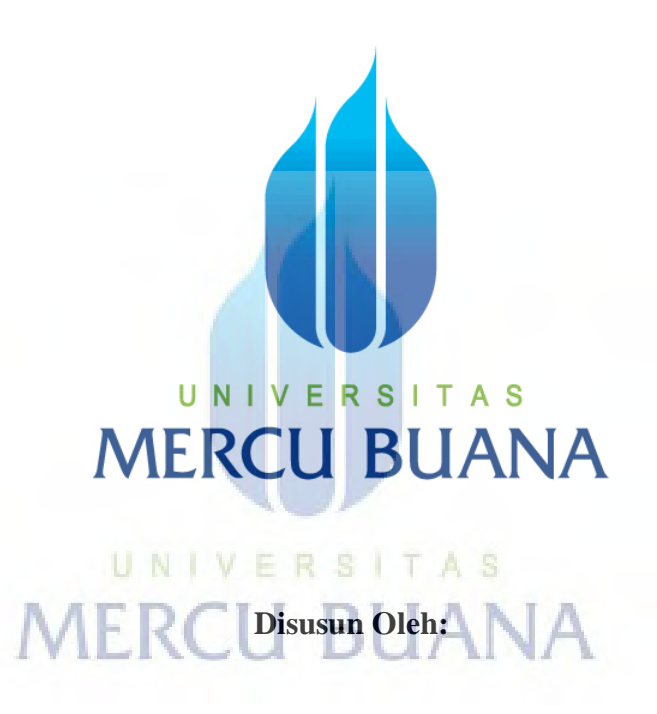

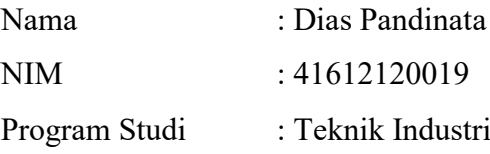

<span id="page-0-1"></span>**PROGRAM STUDI TEKNIK INDUSTRI FAKULTAS TEKNIK UNIVERSITAS MERCUBUANA JAKARTA 2017**

### **LEMBAR PERNYATAAN**

Yang bertanda tangan di bawah ini,

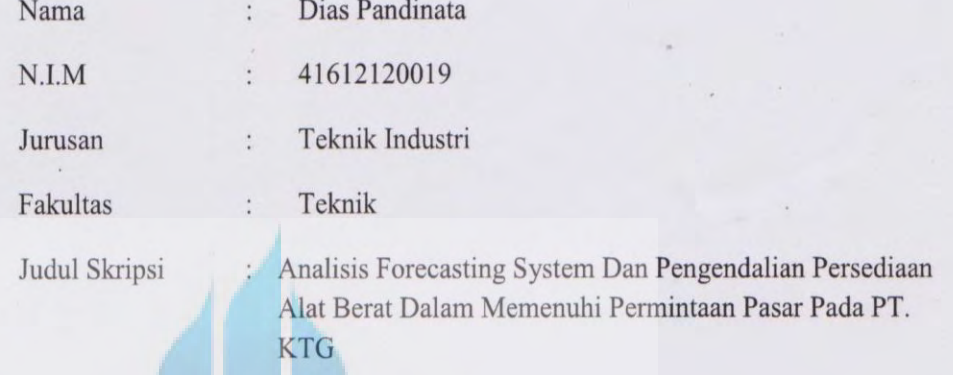

Dengan ini menyatakan bahwa hasil penulisan Skripsi yang telah saya buat ini merupakan hasil karya sendiri dan benar keasliannya. Apabila ternyata dikemudian hari penulisan skripsi ini merupakan hasil plagiat atau penjiplakan terhadap karya orang lain, maka saya bersedia mempertanggungjawabkan sekaligus bersedia menerima sanksi berdasarkan aturan tata tertib di Universitas Mercu Buana.

Demikian, pernyataan ini saya buat dalam keadaan sadar dan tidak dipaksakan.

Penulis. 88B7AADF782826278  $(y)$ (Dias Pandinata)

https://digilib.mercubuana.ac.id/

 $\mathsf{ii}$ 

#### **LEMBAR PENGESAHAN**

### ANALISIS FORECASTING SYSTEM DAN PENGENDALIAN PERSEDIAAN ALAT BERAT DALAM MEMENUHI PERMINTAAN **PASAR PADA PT. KTG**

#### **Disusun Oleh:**

Nama N.I.M

: Dias Pandinata  $\cdot$ : 41612120019 : Teknik Industri

Program Studi

Pembimbing,

Fab 2017 UNIV

<sup>8</sup>*Mengetahui*, Koordiantor Tugas Akhir / Ketua Program Studi

CANCRS

Dr. Zulfa Fitri Ikatrinasari, MT

iii

https://digilib.mercubuana.ac.id/

### **KATA PENGANTAR**

<span id="page-3-0"></span>Assalammu'alaikum, Wr. Wb.

Bismillahirrahmanirrahim atas berkat rahmat ALLAH SWT penelitian dengan judul "Analisis Forecasting System Dan Pengendalian Persediaan Alat Berat Dalam Memenuhi Permintaan Pasar Pada PT. KTG'' dapat diselesaikan. Shalawat serta salam penulis ucapkan kepada nabi Muhammad SAW. Penulisan skrispi ini dilakukan guna melengkapi sebagian syarat dalam mencapai gelar Sarjana Strata Satu (S1), Program Studi Teknik Industri pada Universitas Mercu Buana.

 Selama pelaksanaan dan penulisan skripsi ini, tentunya tak lepas dari bantuan banyak pihak baik langsung maupun tidak langsung. Untuk itu dalam kesempatan ini penulis mengucapkan banyak terima kasih kepada:

- 1. Ibu, Bapak dan Keluarga yang selalu mendoakan dan memberikan dukungan yang luar biasa.
- 2. Ibu Dr. Zulfa Fitri Ikatrinasari, MT selaku Kordinator Tugas Akhir dan Ketua Program Studi Teknik Industri Universitas Mercu Buana.
- 3. Ibu Ir. Silvi Ariyanti, ST,M.Sc selaku pembimbing dari penyusunan Tugas Akhir ini.
- 4. Segenap Dosen Program Studi Teknik Industri Universitas Mercu Buana, yang telah banyak memberikan bimbingan dan ilmu yang sangat berharga bagi penulis.
- 5. Seluruh Staf Program Studi Teknik Industri Universitas Mercu Buana, yang telah banyak membantu selama masa perkuliahan.
- 6. Bapak Mulyana, ST selaku GM *Service* dan *logistic* yang telah memberikan kesempatan untuk dapat melaksanakan penelitian di dept. logistic PT. KTG jakarta.
- 7. Seluruh Staf karyawan *Logistic* PT. KTG yang telah berkenan kerja samanya selama proses penelitian.
- 8. Bapak Aang purnama yang telah banyak membantu selama dalam penyusunan tugas akhir.
- 9. Semua teman-teman Teknik Industri Mercu Buana khususnya angkatan 2012, terima kasih atas kebersamaannya selama ini.

iv

10. Dan semua pihak yang telah membantu penyelesaian skripsi yang tidak bisa saya sebutkan satu persatu.

 Dalam penulisan Skripsi ini tentunya masih terdapat banyak kekurangan, namun hal itulah yang mendorong saya untuk berbuat lebih baik. Saya memohon maaf jika penulisan Skripsi ini terdapat kesalahan, dan semoga Skripsi ini dapat bermanfaat bagi banyak pihak. Wassalammu'alaikum, Wr. Wb.

> Jakarta, 01 Januari 2017 Hormat Saya, Penulis UNIVERSITAS **MERCU BUANA**

## **DAFTAR ISI**

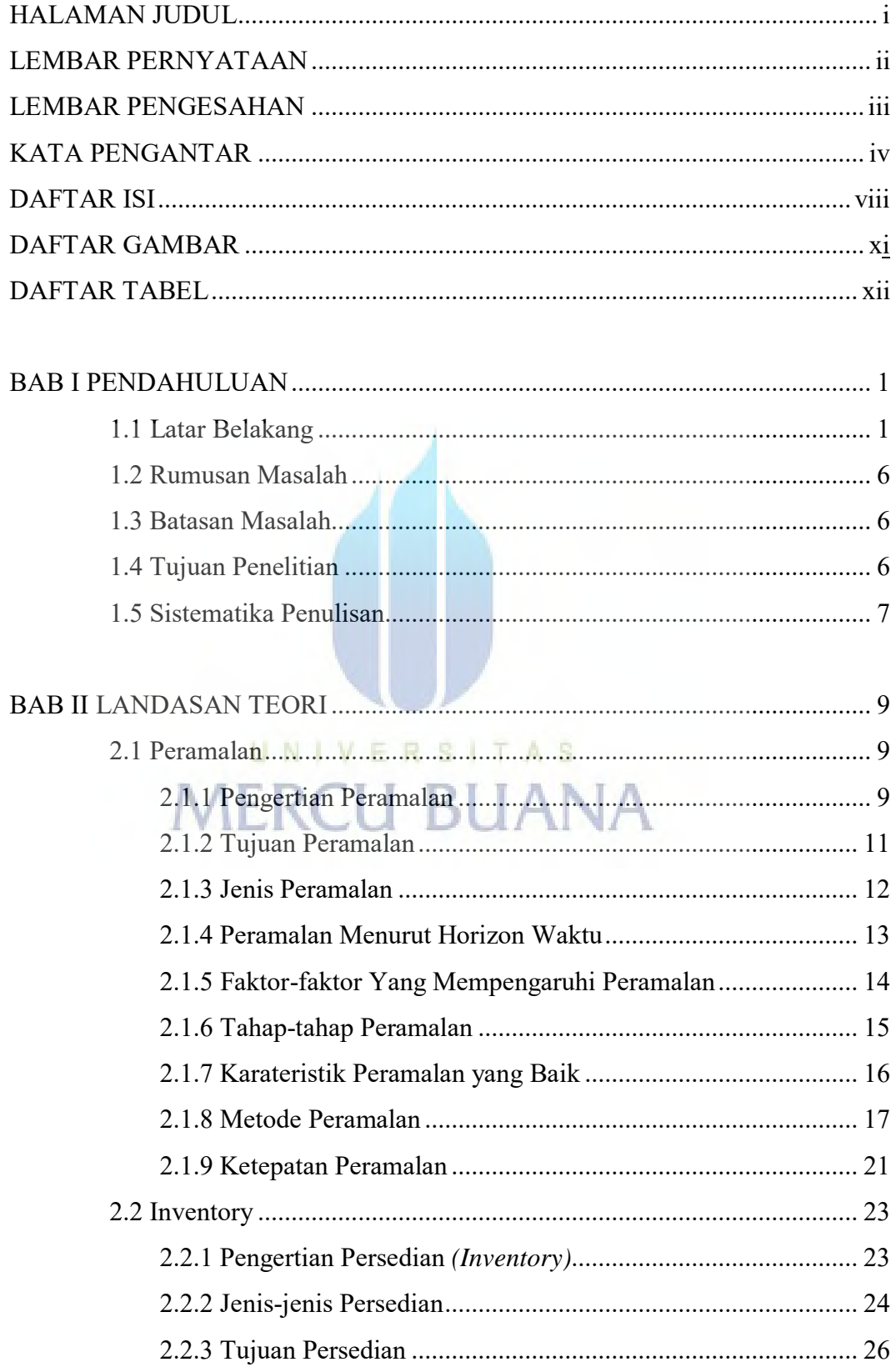

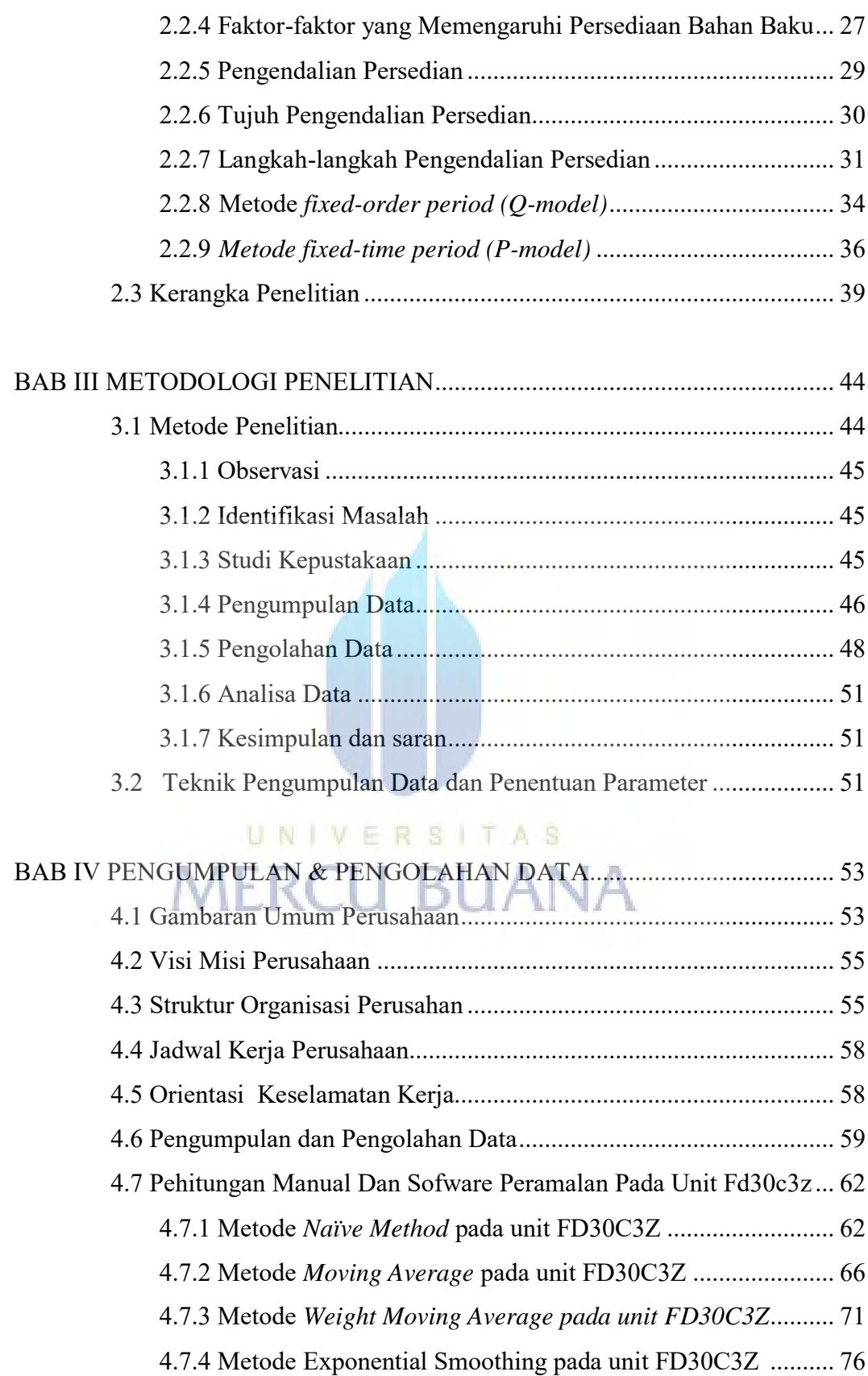

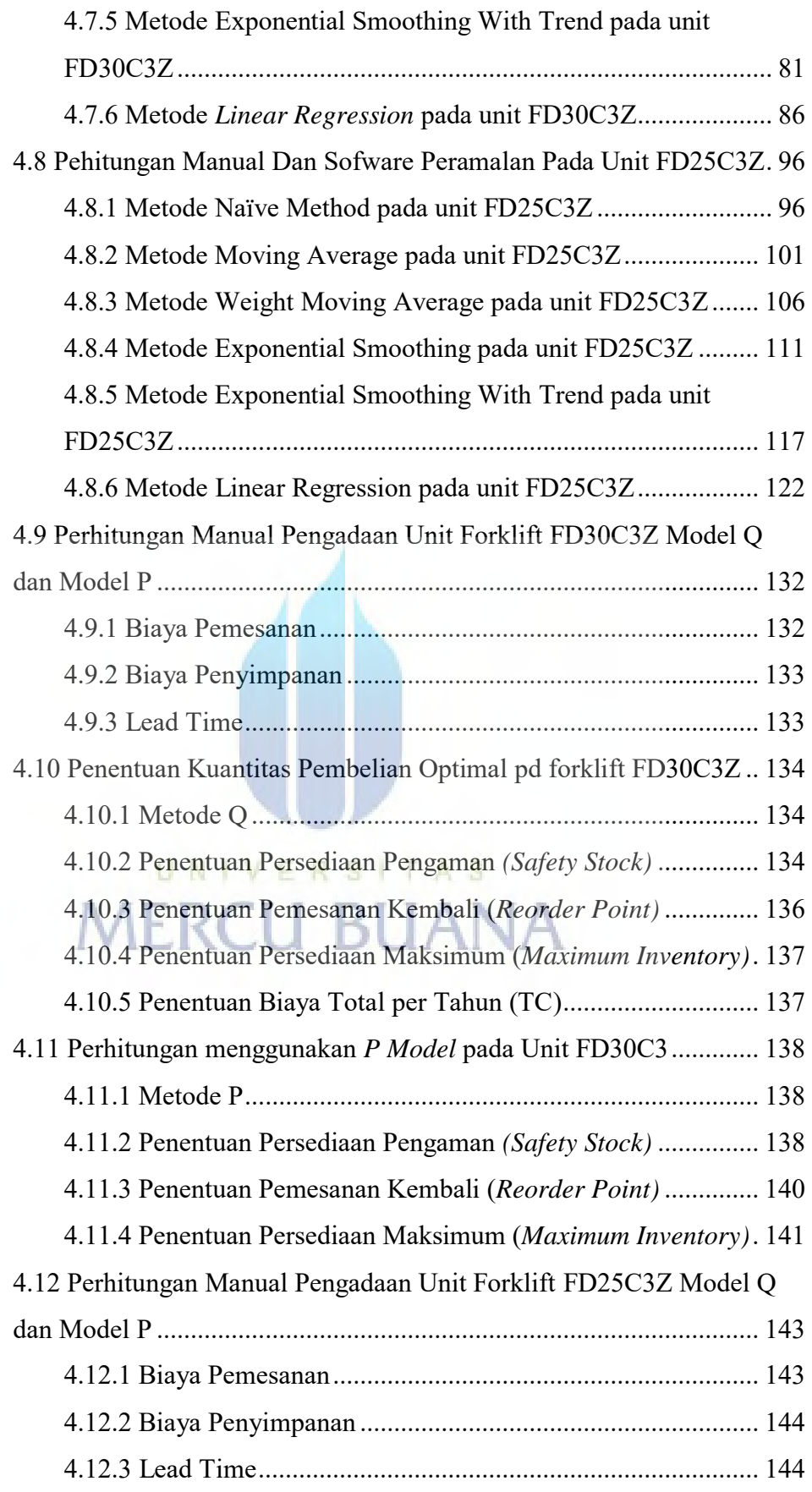

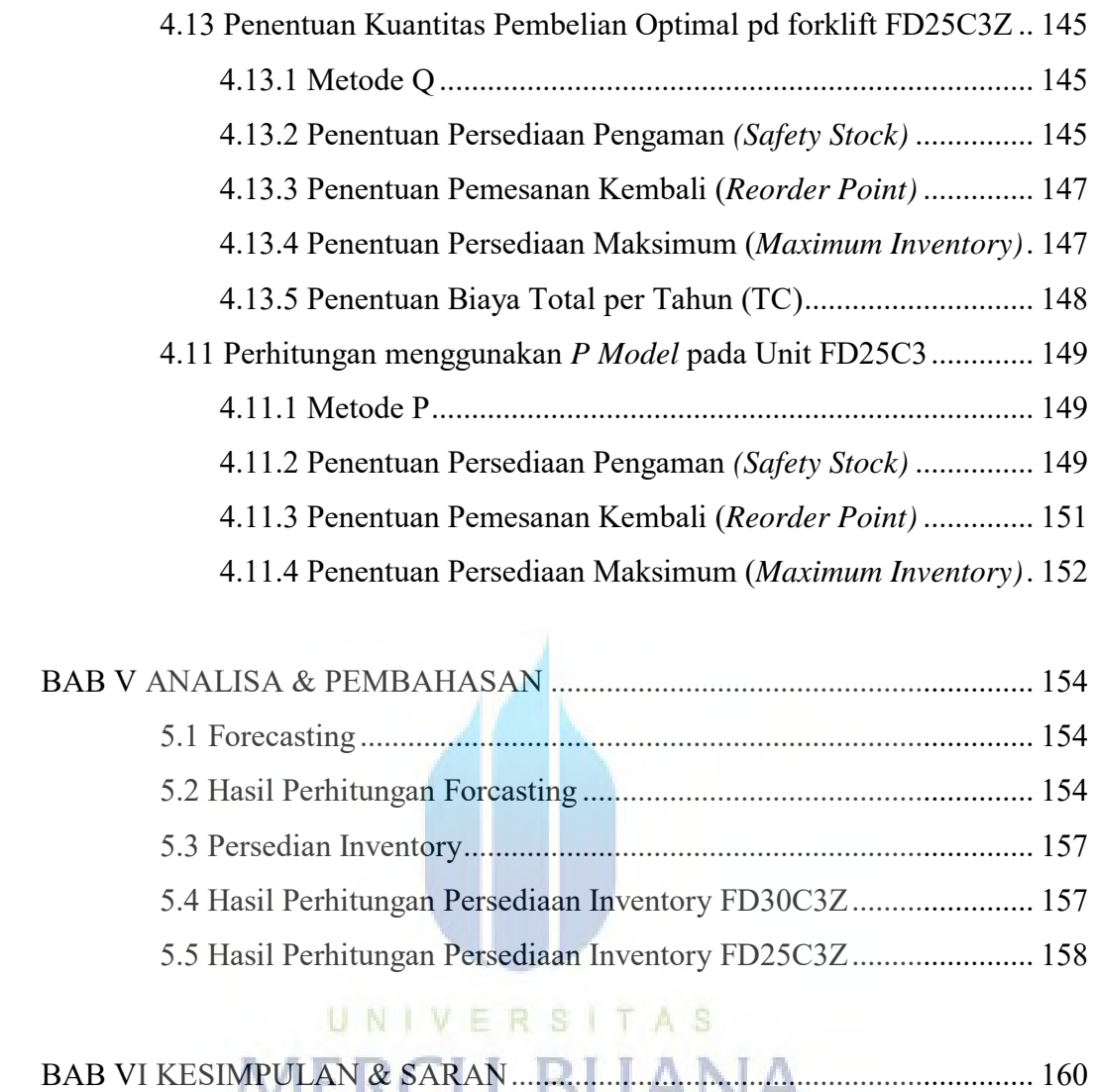

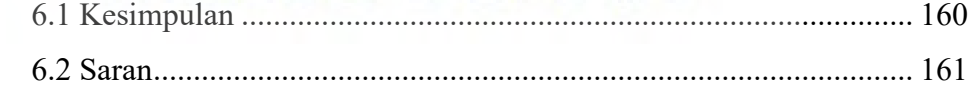

DAFTAR PUSTAKA

LAMPIRAN

## **DAFTAR GAMBAR**

<span id="page-9-0"></span>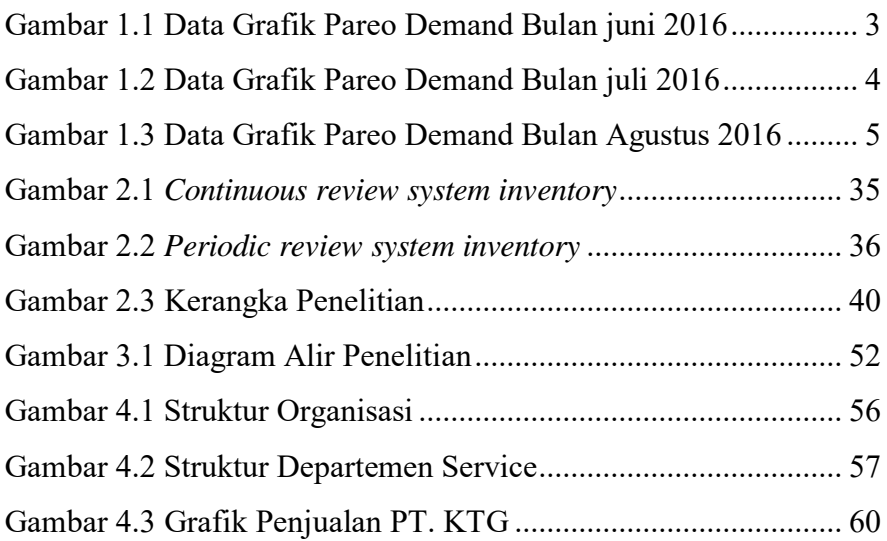

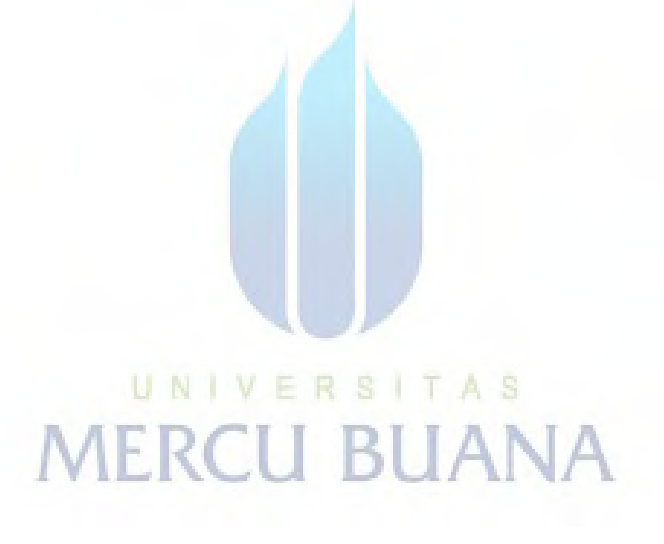

# **DAFTAR TABEL**

<span id="page-10-0"></span>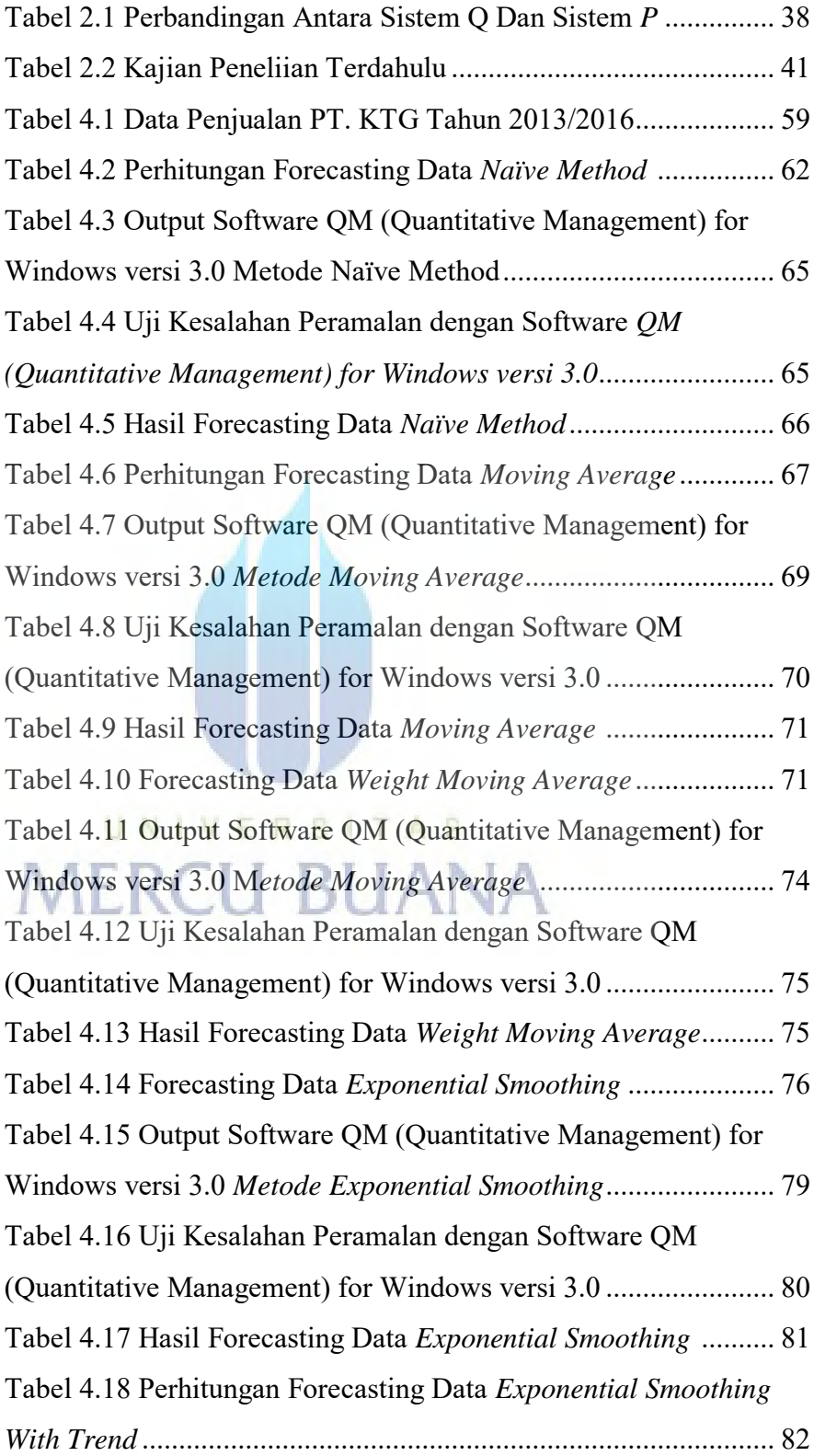

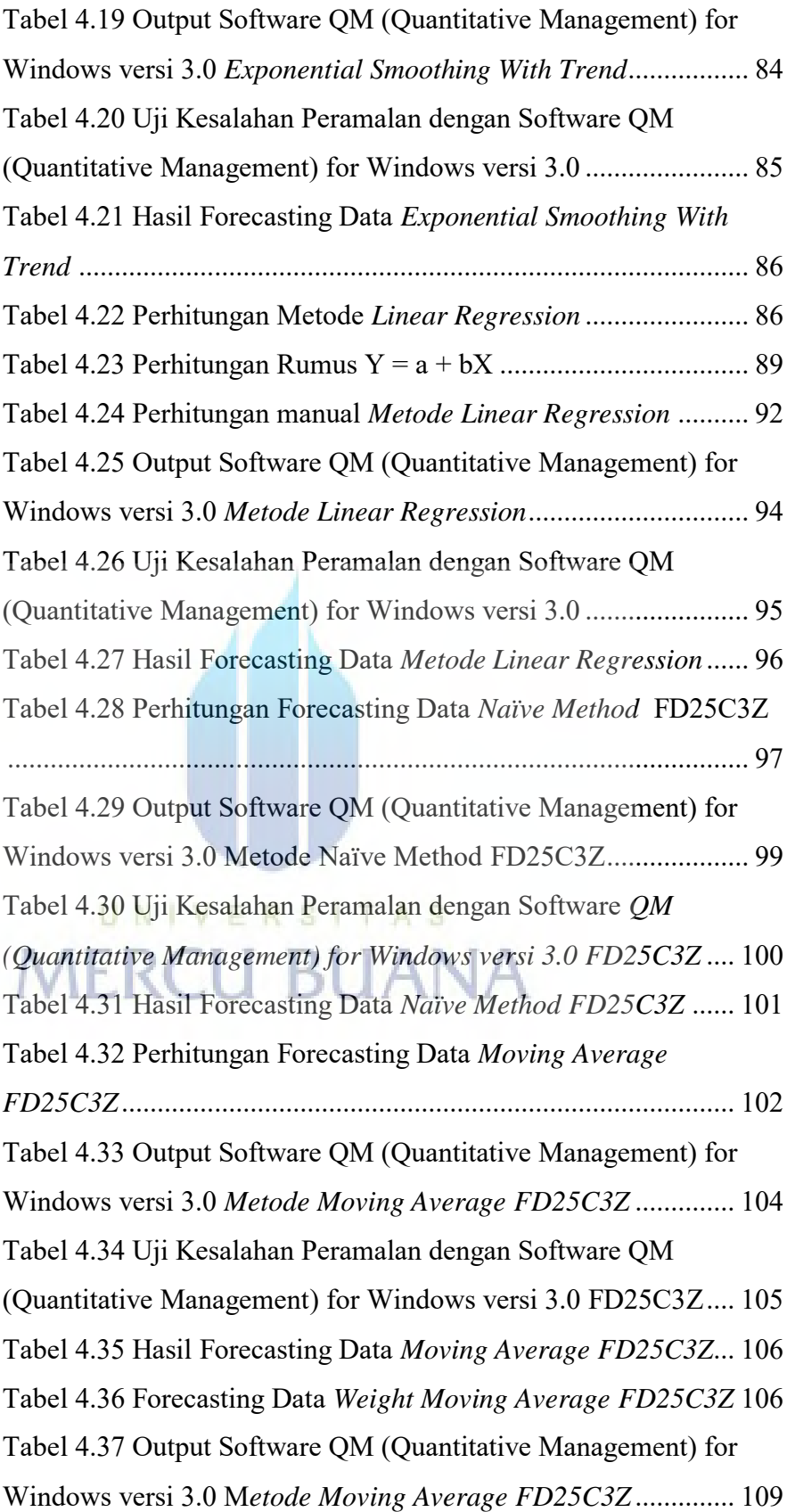

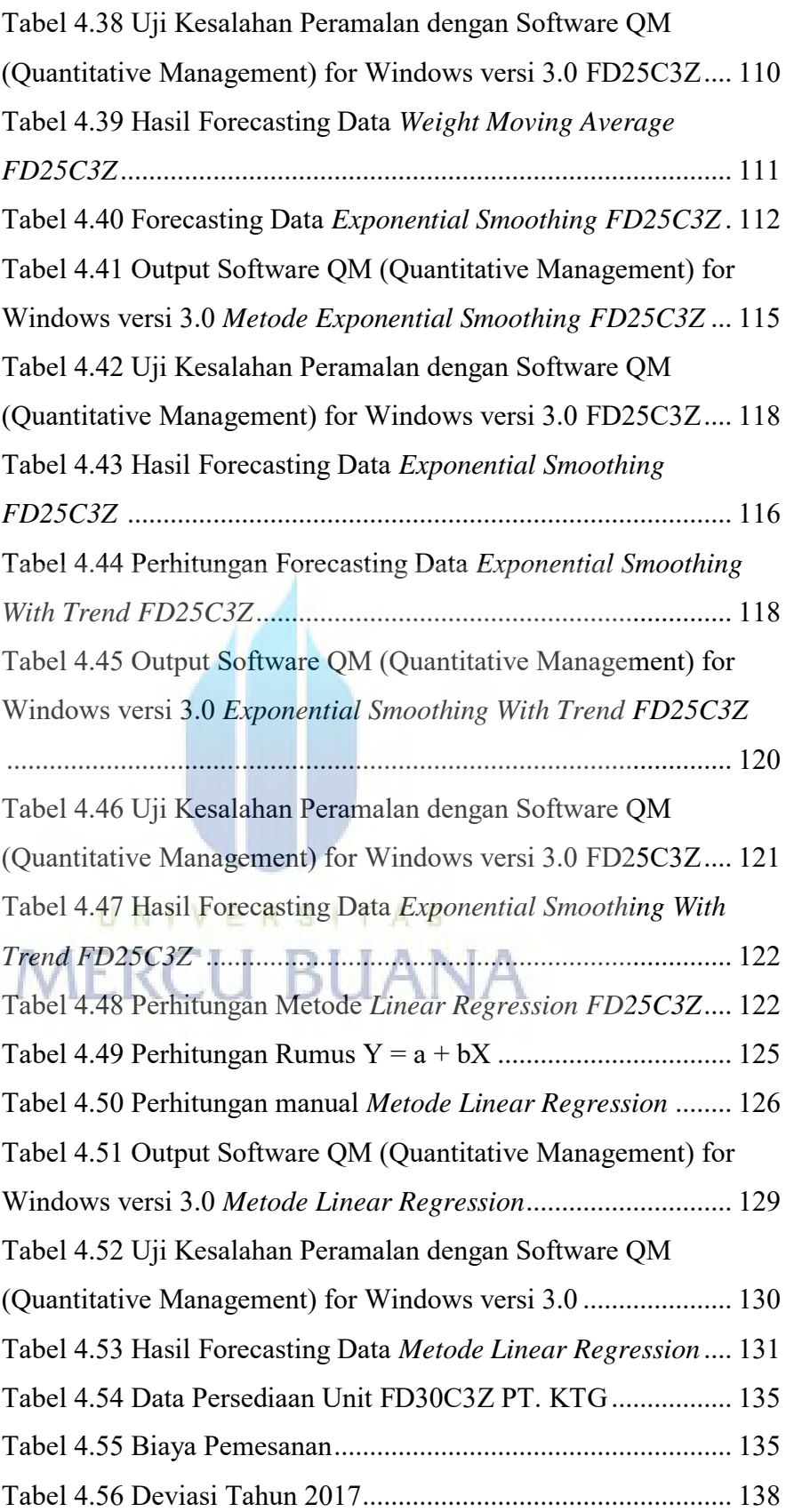

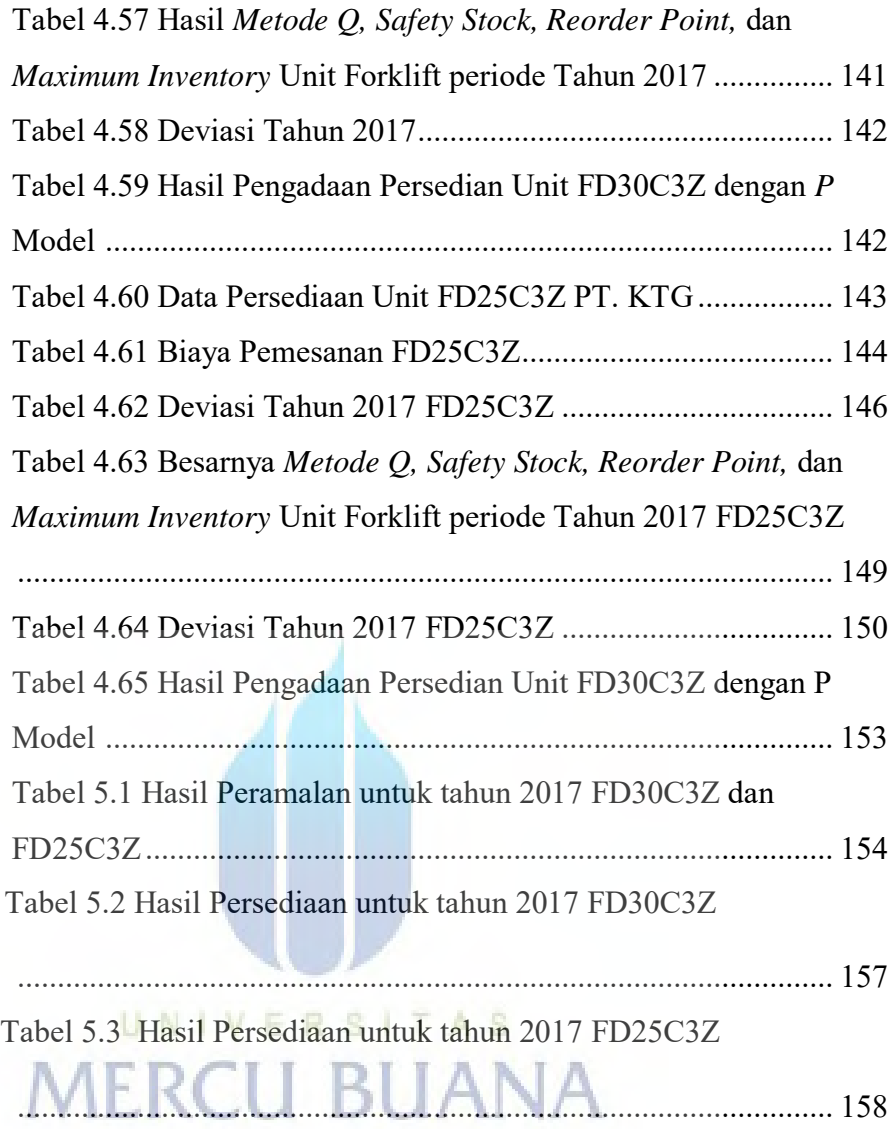